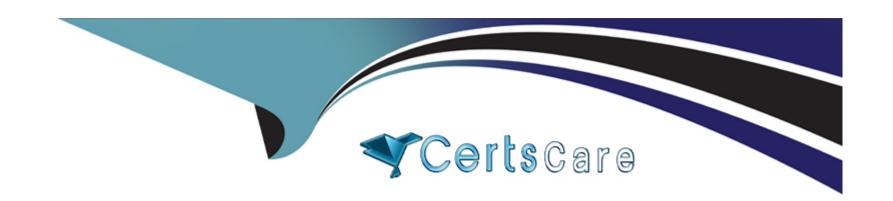

# Free Questions for C\_TS462\_2021 by certscare

Shared by Villarreal on 15-04-2024

For More Free Questions and Preparation Resources

**Check the Links on Last Page** 

# **Question 1**

### **Question Type:** MultipleChoice

Which channels are supported by BRF+ output management? Note: There are 3 correct answers to this question.

### **Options:**

- A- DALE
- **B-** Print
- C- XML
- D- E-mail
- E- Fax

#### **Answer:**

B, C, D

# **Question 2**

**Question Type:** MultipleChoice

You save a sales order and receive a system message that a business partner of a specific partner function is missing. Which of the following partner functions can cause this problem? Note: There are 2 correct answers to this question.

### **Options:**

- A- Invoicing party (11)
- B- Ordering party (1)
- C- Ship-to party (SH)
- D- Sold-to party (SP)

#### **Answer:**

C, D

# **Question 3**

**Question Type:** MultipleChoice

Which of the following is a characteristic of decision table processing as used in BRF+ output management?

- A- Every table row is processed in sequence. In each row, every condition column cell isprocessed from right to left.
- B- It is possible to evaluate the content of condition column cells by using comparison operators or value ranges.
- C- It is possible to maintain multiple condition column cells, but only one result column cell for each table row
- D- Every condition column is processed in sequence. In each condition column, every row is processed from top to bottom.

C

### **Question 4**

**Question Type:** MultipleChoice

Which of the following is a prerequisite for billing?

### **Options:**

A- You need a sales document type that is configured to be billing relevant.

- B- You need a billing type that is configured to be billing relevant.
- C- You need an order item category that is configured to be billing relevant.
- D- You need an billing item category that is configured to be billing relevant.

C

### **Question 5**

#### **Question Type:** MultipleChoice

When the system uses a free goods determination record to allocate free goods in a sales order, which elements influence item category determination for the free-of-charge item? Note: There are 3 correct answers to this question.

### **Options:**

- A- The item category of the higher-level item
- B- The item category usage provided by the ABAP code
- C- The item category group from the material master

- D- The condition category for the discount condition type
- E- The material price group from the material master

A, C, D

# **Question 6**

### **Question Type:** MultipleChoice

You want to automatically supply your customers with an alternative material if the ordered material is not available. How would you do this?

### **Options:**

- A- Create a material listing that includes both the ordered and substitution materials.
- B- Ensure all affected orders are included in a backorder processing run.
- **C-** Create a material determination record with an appropriate substitution reason.
- D- Create an assortment module that determines the permitted substitution materials.

| Question                       | 7                                                                               |
|--------------------------------|---------------------------------------------------------------------------------|
| uestion Type: I                |                                                                                 |
| You want to p                  | ocess and monitor outbound deliveries. Which organizational unit supports this? |
|                                |                                                                                 |
| Options:                       |                                                                                 |
| A- Plant                       |                                                                                 |
| B- Warehouse                   | number                                                                          |
|                                | channel                                                                         |
| C- Distribution                | in 4                                                                            |
| C- Distribution D- Shipping po |                                                                                 |
|                                | IFIL                                                                            |

# **Question 8**

### **Question Type:** MultipleChoice

Which fields are used to determine the delivery item category? Note: There are 3 correct answers to this question.

### **Options:**

- A- Higher-level item category
- B- MRP type
- C- Delivery type
- **D-** Shipping point
- E- Item category group

#### **Answer:**

A, C, E

# **Question 9**

**Question Type:** MultipleChoice

Which setting differs between Free of Charge Delivery (FD) and Subsequent Delivery Free of Charge (SD)?

### **Options:**

- A- The reference mandatory setting
- B- The delivery block setting
- C- The item category setting
- D- The billing type setting

#### **Answer:**

D

## **Question 10**

**Question Type:** MultipleChoice

To which elements do you assign a partner determination procedure? Note: There are 2 correct answers to this question.

|     | 4.5 |              |     |  |
|-----|-----|--------------|-----|--|
| ( ) | ntı | $\mathbf{O}$ | 16. |  |
| V   | pti | VI           | 13. |  |

- A- Delivery item category
- **B-** Business partner category
- **C-** Account group
- **D-** Delivery type

C, D

## **Question 11**

**Question Type:** MultipleChoice

During the material availability check for a sales order item, the ordered quantity is completely confirmed on the required date even though there is only a partial quantity in stock. Which setting could lead to this behavior?

### **Options:**

A- The Without Replenishment Lead Time indicator is not set in the configuration of the scope of availability check.

- **B-** The Complete Delivery indicator is set in the business partner master record and in the customer material info record.
- C- The Maximum Number of Partial Deliveries indicator is set to 1 in the sales order item.
- D- The With Reservations indicator is set in the configuration of the scope of availability check.

Α

## **Question 12**

### **Question Type:** MultipleChoice

When you create a sales order with reference to a quotation, you want to ensure the entire quotation is always included in the order. Where do you make this setting?

### **Options:**

- A- Copying control
- **B-** Order type

- C- Quotation type
- D- Order item category

Α

# To Get Premium Files for C\_TS462\_2021 Visit

https://www.p2pexams.com/products/c\_ts462\_2021

### **For More Free Questions Visit**

https://www.p2pexams.com/sap/pdf/c-ts462-2021

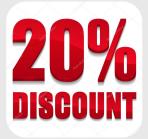